# Emailing Resources

Send, store, and share database results through email

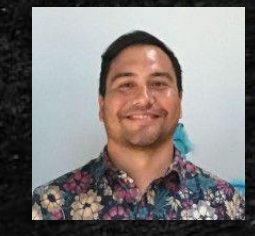

**Ryan M. Shook, MLS** *Assistant Professor, Digital Librarian* **University Libraries Robert F. Kennedy Memorial Library**

[Office: +1 \(671\) 735-2342](tel:16717352342) [Mobile: +1 \(671\) 689-4449](tel:16716894449) [shookr@triton.uog.edu](mailto:shookr@triton.uog.edu) <https://www.uog.edu/library>

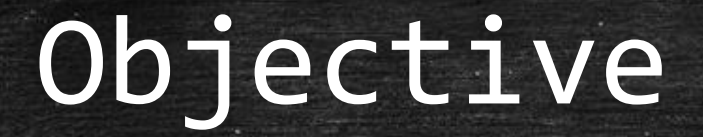

**.** Identify the Email icon in Credo Reference, OneSearch, and NewsBank. **Email articles to a specific address.** 

Note: If you are accessing UOG Databases from off-campus, you will need to login with your Barcode and PIN#

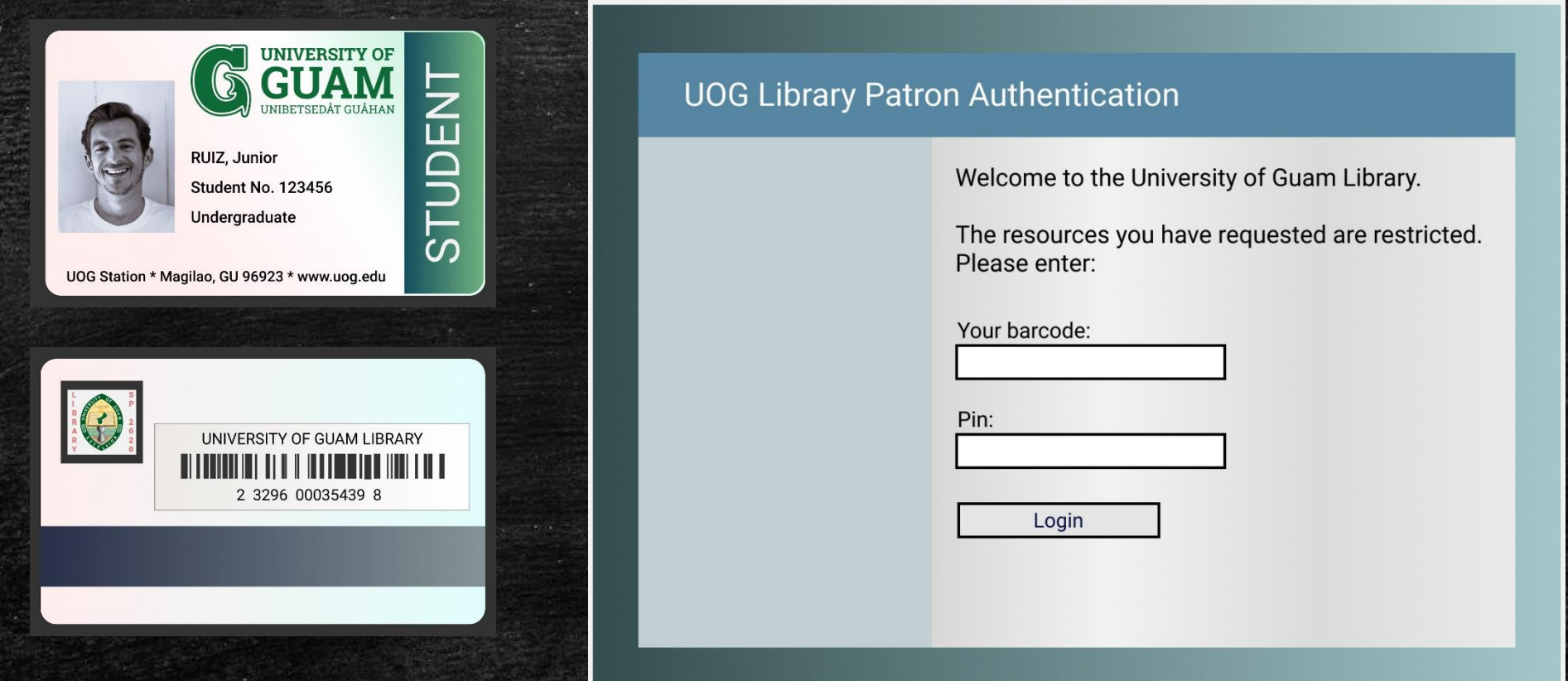

Please call us at  $(671)$  735 – 2311 if you do not know your barcode and PIN #. You can also email us at: uogcirc@triton.uog.edu.

## You may also refer to the Barcode and PIN # Information Literacy Module

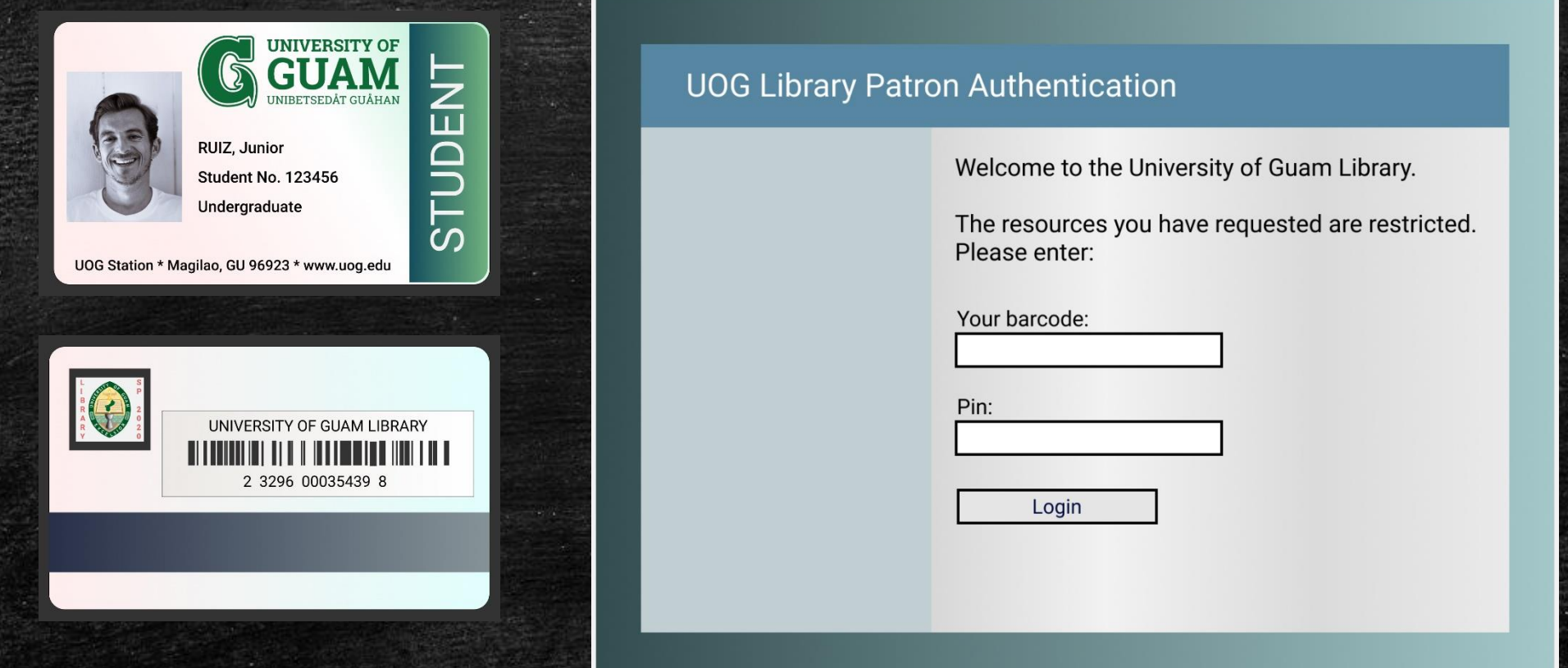

Please call us at (671) 735 - 2311 if you do not know your barcode and PIN #. You can also email us at: uogcirc@triton.uog.edu.

## 1. Navigate to **[www.uog.edu/library](http://www.uog.edu/library)**.

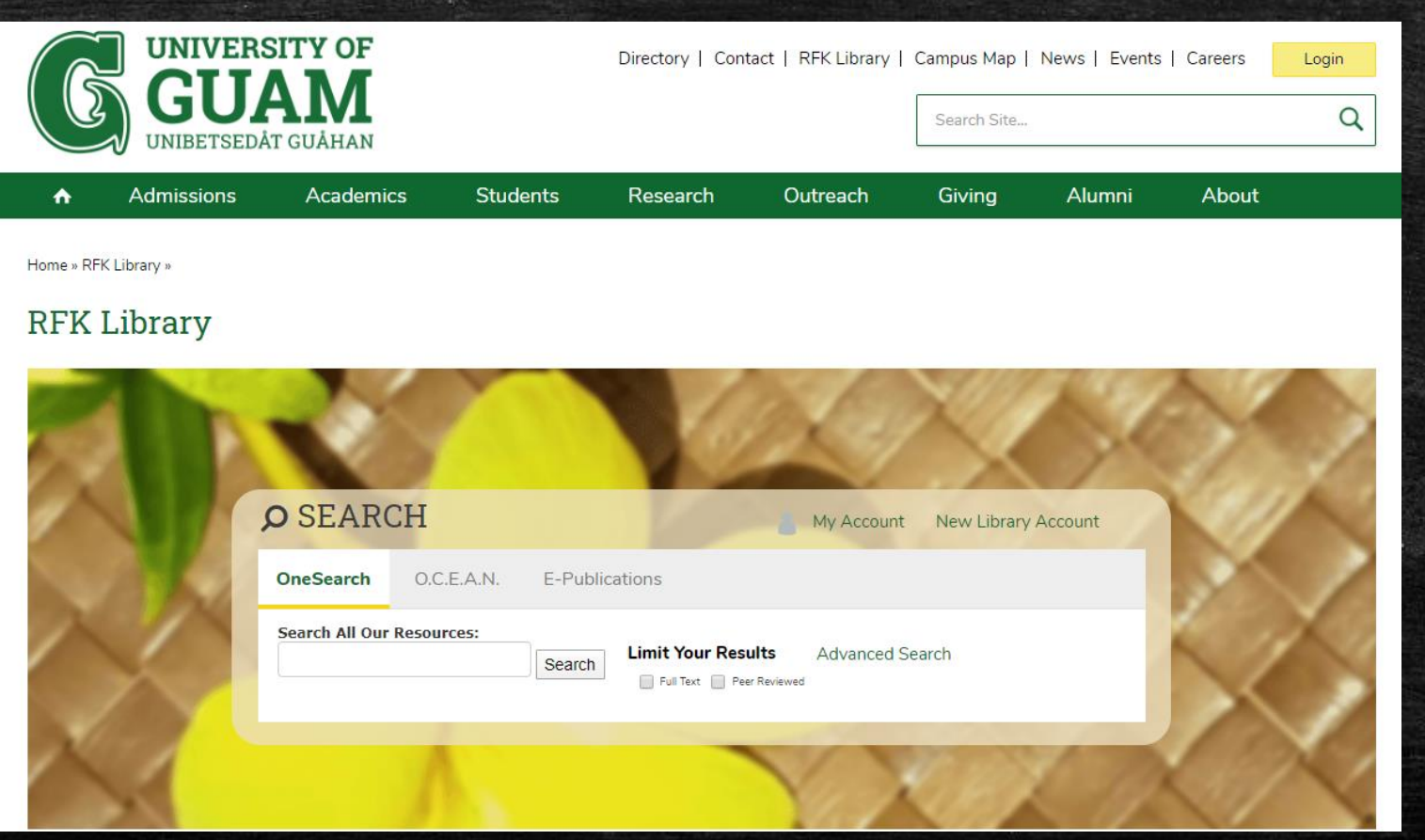

2. Click Search to enter the Onesearch Database

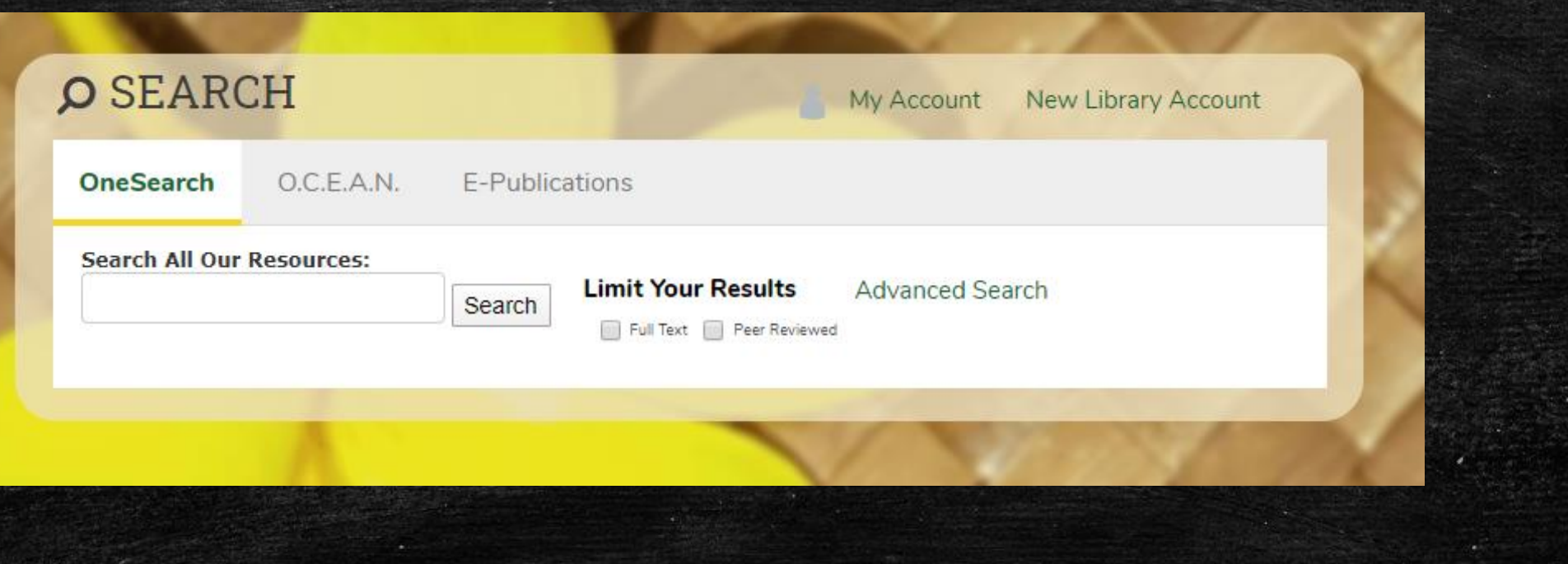

## 3. Conduct a Search.

Search

Clear  $(2)$ 

 $\bigoplus \bigoplus$ 

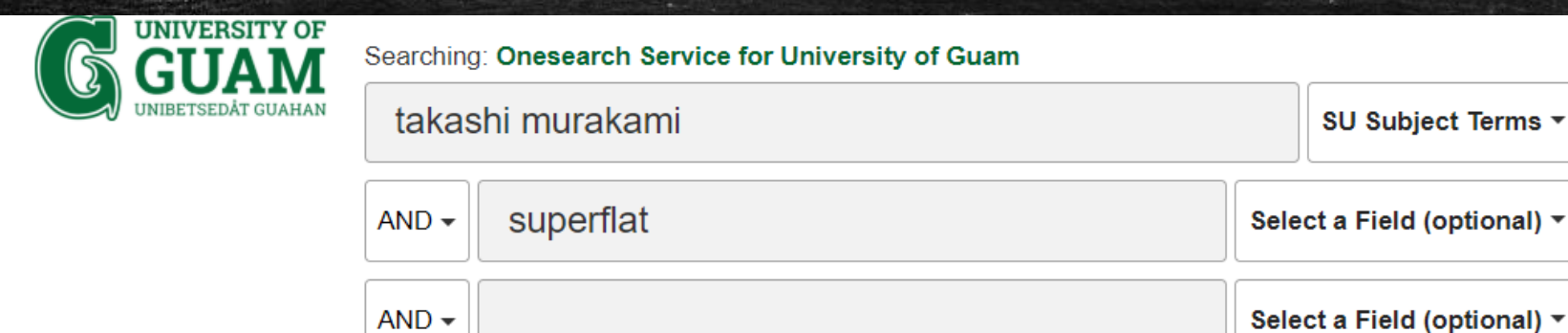

Basic Search Advanced Search Search History >

### 4. Choose a result and Click on it.

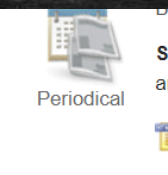

Subjects: ART exhibitions; 21ST century art -- Exhibitions; BROOKLYN (New York, N.Y.); NEW York (N.Y.); NEW York (State); BROOKLYN Museu and Performers; Independent visual artists and artisans; MURAKAMI, Takashi, 1962-

### **TE** HTML Full Text

#### 7. The Wild World of Takashi Murakami.

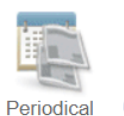

By: Terrero, Nina. Entertainment Weekly. 5/9/2014, Issue 1310, p46-47. 2p., Database: Academic Search Complete Subjects: JELLYFISH Eyes (Film); MURAKAMI, Takashi, 1962-; SUEOKA, Takuto

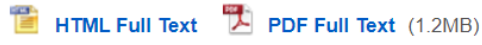

#### 8. TAKASHI MURAKAMI.

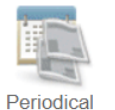

By: Carney, Sean Patrick. Art in America. Feb2015, Vol. 103 Issue 2, p102-102. 2/3p., Database: Academic Search Complete

Subjects: ART exhibitions; EXHIBITIONS; Independent Artists, Writers, and Performers; Independent visual artists and artisans; Convention and MURAKAMI, Takashi, 1962-

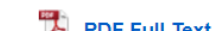

PDF Full Text (759KB)

### 5. Navigate + Click the E-mail Icon.

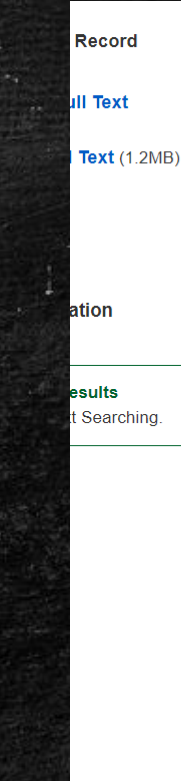

I Result List Refine Search (17 of 54)

### The Wild World of Takashi Murakami.

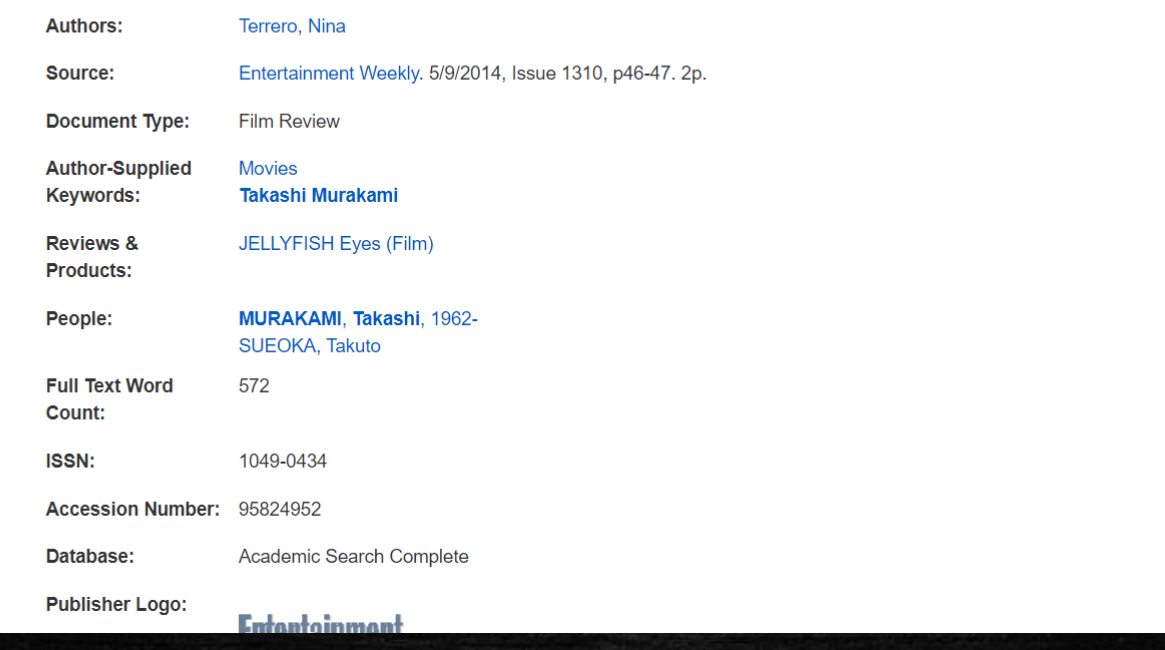

**Tools** Google **Drive** Add to folder  $\Box$  Print → E-mail  $\mathbb{H}$  Save  $\Box$  Cite  $\Rightarrow$  Export Create Note  $\theta$  Permalink √<sup>1</sup> Listen a Translate

#### $\mathbb{F}$  E-mail

Number of items to be e-mailed: 1

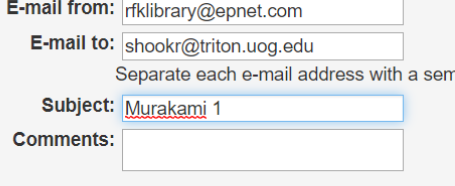

Send in plain text format

> **Send Cancel**

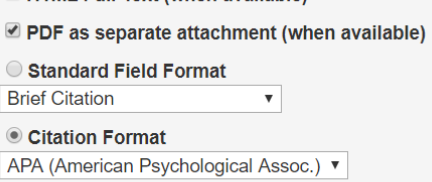

Customized Field Format

HTML Full Text (when available)

The Wild World of Takashi Murakami.

icolon.

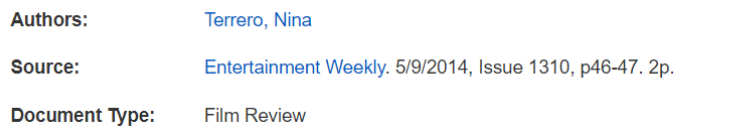

6. Type in your E-mail address and ALWAYS include a subject.

Tip: Use Title, Author Name, or Subject Terms.

EXAMPLE: "Murakami Article\_1"

7. Click Send for Email Confirmation message.

 $\blacksquare$  HTML Full Text (when avail

### **Email Confirmation**

Your e-mail has been sent to shookr@triton.uog.edu

**Continue** 

### 1. Navigate to Credo Reference.

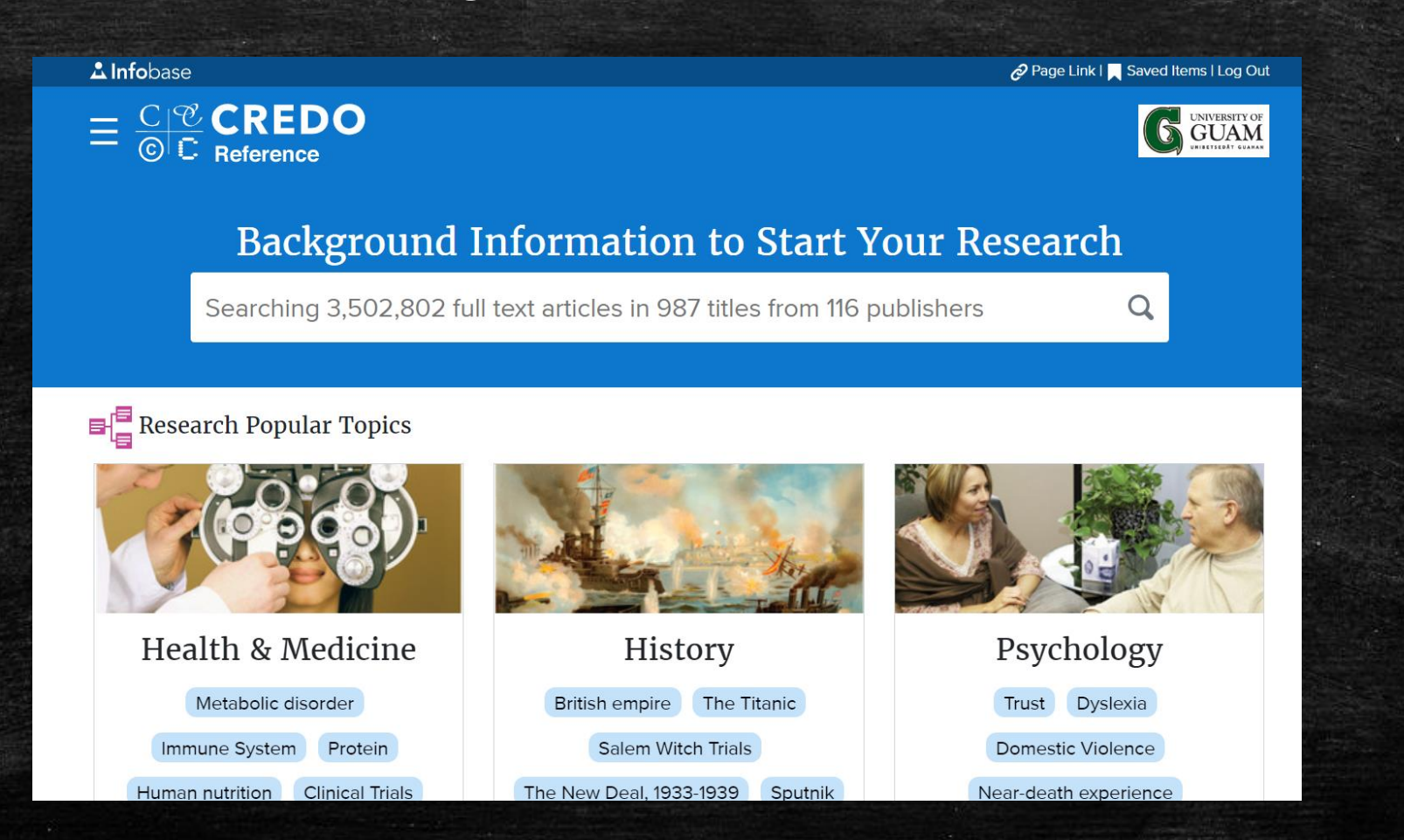

### 2. Conduct a Search and choose an article.

 $\frac{\text{C}}{\text{O}}$   $\frac{\text{C}}{\text{C}}$  REDO **Advanced Search** UNIVERSITY OF cognitive development Q **GUAM Search History** N Cognitive development Neo-Piagetian theories of.. From The Corsini Encyclopedia of Psychology and **Behavioral Science** Piaget's theory of cognit... The term cognitive development refers to age changes in the ability to acquire, manipulate, or reason about information in particular contexts. When the intellectual Image source capacities of at least two age groups are compared and Developmental psychology Adaptation the oldest group has not yet reached middle age... **Cognitive development** Read more Behavior Child development **Articles Images** Play Play (activity) 7,157 results All Types All Media All Dates All Lengths Jean Piaget

**Recent:** 

English as a second or foreign language > Foreign language

### cognitive development

From Encyclopaedic Dictionary of Psychology > Developmental Psychology

Cognitive development is the sequence of change in human thinking occurring over time. The study of cognitive development has traditionally focused on the time period from infancy to adulthood. Several influential perspectives have emerged. One of the most dominant perspectives has been the..

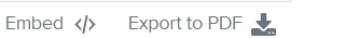

## 3. Click on Share icon.

Share  $\ll$ 

 $\frac{C}{C}$   $\frac{C}{C}$  **CREDO** 

 $Read$  Aloud  $\Box$ )

Translate  $\bigoplus$ 

**Advanced Search Search History** 

### UNIVERSITY OF **GUAM**

#### **Related Searches**

Piaget's theory of cognitive development Jean Piaget Neo-Piagetian theories of cognitive development Lev Vygotsky Mind Intelligence Developmental psychology Psychology

**Related Articles** 

#### concrete operational stage in Encyclopaedic Dictionary of Psychology

In P iagetian theory, the concrete operational stage (7-11 years) is the third major period of cognitive development. This stage begins when...

197 words from Routledge

Developmental Psychology

### cognitive development

#### in Developmental Psychology

#### from Encyclopaedic Dictionary of Psychology

Cognitive development is the sequence of change in human thinking occurring over time. The study of cognitive development has traditionally focused on the time period from infancy to adulthood. Several influential perspectives have emerged.

Search

One of the most dominant perspectives has been the constructivist theory formulated by Swiss psychologist, Jean Piaget. PIAGETIAN THEORY DIODOSES Children actively participate in constructing their mental worlds. As children interact with the environment, the inborn tendency for organisation prepares them to create and order mental schemes about their experiences. They also come into the world equipped to interpret their experiences through the process of intellectual ADAPTATION, the ASSIMILATION of new information into existing understandings of the world and ACCOMMODATION of current understandings to fit new realities. According to Piaget's theory, cognitive development of all children involves these change mechanisms, entails similar cognitive gains and follows identical stage advancements (Smith 1999). In the SENSORIMOTOR STAGE (birth-2 years), infants combine schemes for sensory/motor experiences and acquire OBJECT PERMANENCE. They understand objects exist independently from personal sensory/motor activities. Throughout the PREOPERATIONAL STAGE (2-7 years), young children advance their cognitive worlds through organisation of MENTAL REPRESENTATIONS (See S. 3) to Symbolise things/events. Language and pretend play emerge. But EGOCENTRISM still limits thinking to their views of the world. During the CONCRETE OPERATIONAL STAGE (7-11 years), children can use mental operations to think logically about concrete experiences and objects physically present or imagined as existing. Within the FORMAL OPERATIONAL STAGE (11+ years), adolescents can generate abstract ideas and apply HYPOTHETICO-DEDUCTIVE REASONING to logically create, test and evaluate imagined possibilities. Piaget's theory has stimulated learner-

### 4. Enter the information in each field.

### **Export Article**

#### cognitive development

https://search.credoreference.com/content/entry/hodderdpsyc/cognitive\_development/0

#### Action

**■** Email

O Print PDF

◯ Save to file

◯ Export to Google Drive

◯ Export to EasyBib

○ Export to NoodleTools

◯ Export to RefWorks

◯ Export to Zotero

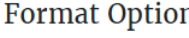

**Full Text** 

**Citation Formats** 

 $\odot$  APA

◯ Chicago

O Harvard

 $\bigcirc$  MLA

#### ns

Email

Credo will not store the emails provided for this service.

Send

 $Go$ 

\* Your name

\* Your email address

**Email to** 

Subject

Found this on Credo Reference

**Optional Introduction** 

## 5. Click Send.

### **Export Article**

#### cognitive development

https://search.credoreference.com/content/entry/hodderdpsyc/cognitive\_development/0

#### Action

 $\odot$  Email

O Print PDF

◯ Save to file

◯ Export to Google Drive

◯ Export to EasyBib

○ Export to NoodleTools

◯ Export to RefWorks

◯ Export to Zotero

### **Format Options**

**Full Text** 

**Citation Formats** 

 $\odot$  APA

◯ Chicago

O Harvard

 $\bigcirc$  MLA

Credo will not store the emails provided for this service.

Send

Go

\* Your name

Email

\* Your email address

\* Email to

Subject

Found this on Credo Reference

**Optional Introduction** 

### 1. Navigate to Newsbank

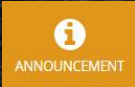

### **CORONAVIRUS**

For news and information about coronavirus (COVID-19) click here or explore Hot Topics or Special Reports.

Access World News | All Databases

*NewsBank* A-Z Source List 5ession Folder

Share Feedback  $\quad \equiv \quad$ 

NewsBank provides a comprehensive collection of reliable news sources covering a wide array of topics and issues.

Q Enter any keyword, such as a name, event or topic

**Search** 

More Search Options | Date Search | Map Search

Photo by David Iliff

## 2. Conduct a Search

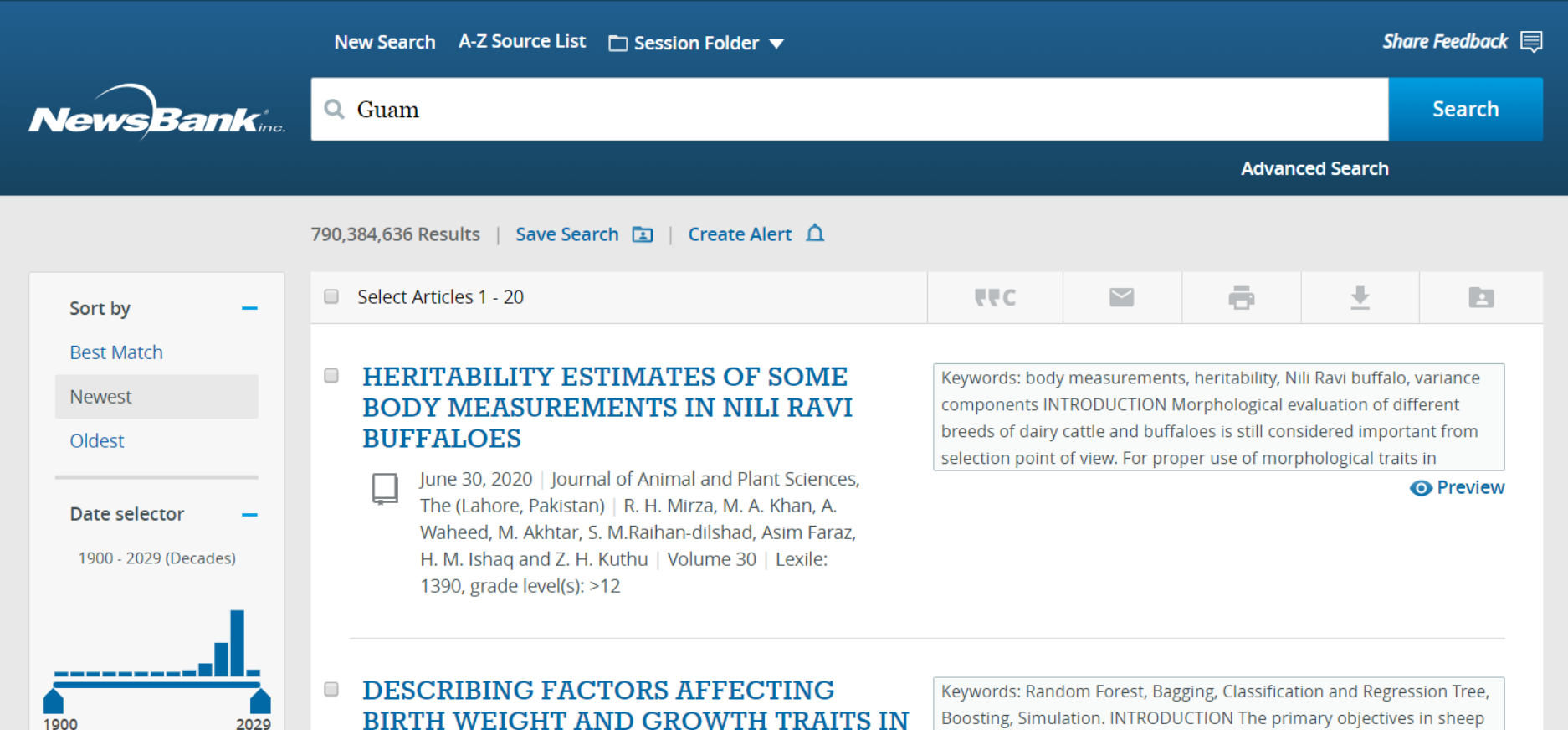

### 3. Choose an article.

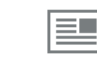

 $\Box$ 

May 18, 2020 | Guam Daily Post, The (Guam) | Matt Weiss | The Guam Daily Post | Lexile: 1340, grade  $level(s): >12$ 

President Tino San Gil. ... ... back and represent our Island, (and) represent Guam Football ...

**O** Preview

### 'Guam needs us more than New York'

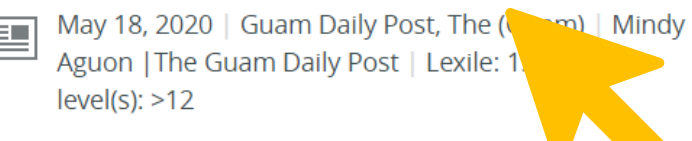

sounds amazing!" they said, so they signed a ... signed a six-month contract to work on island at Guam Regional Medical City and made the trek halfway ... Llobet has been working in the trenches at the Guam Memorial Hospital Intensive Care Unit and Paul ... the number

**O** Preview

#### Wyndham, Days Inn get paid; no word on 0 **Pacific Star**

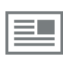

May 18, 2020 | Guam Daily Post, The (Guam) | John O'Connor | Lexile: 1510, grade level(s): >12

... half of the invoiced amounts for Wyndham Garden Guam and Days Inn - a total of \$131,600 - were ... to the Pacific Star Resort & Spa provided to The Guam Daily Post as of May 5. The hotel sent a ... although Wyndham and Days Inn had invoiced Guam Homeland

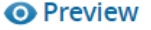

4. Navigate to the Email Icon

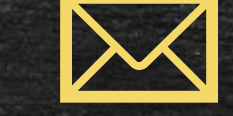

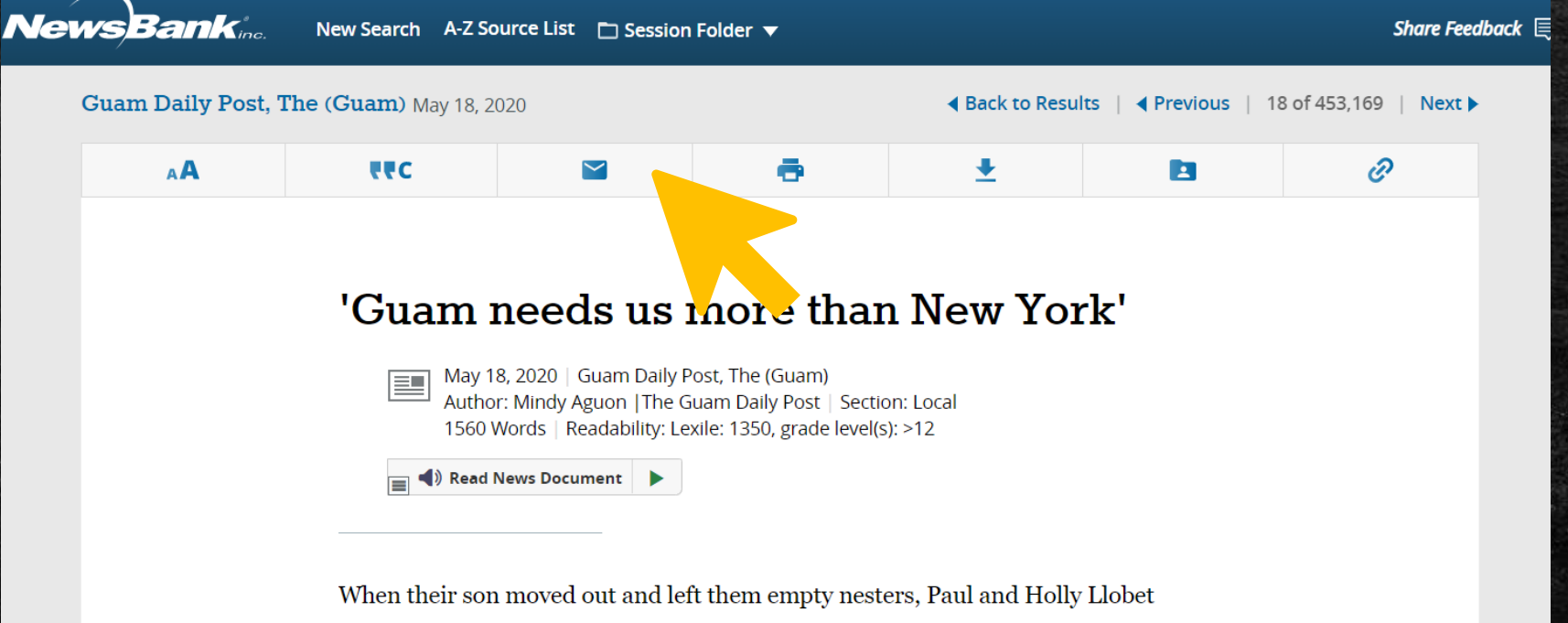

decided it was time for a change of scenery.

The couple, both from New York, did an online search and typed in "travel"

### 4. Enter the information in each field.

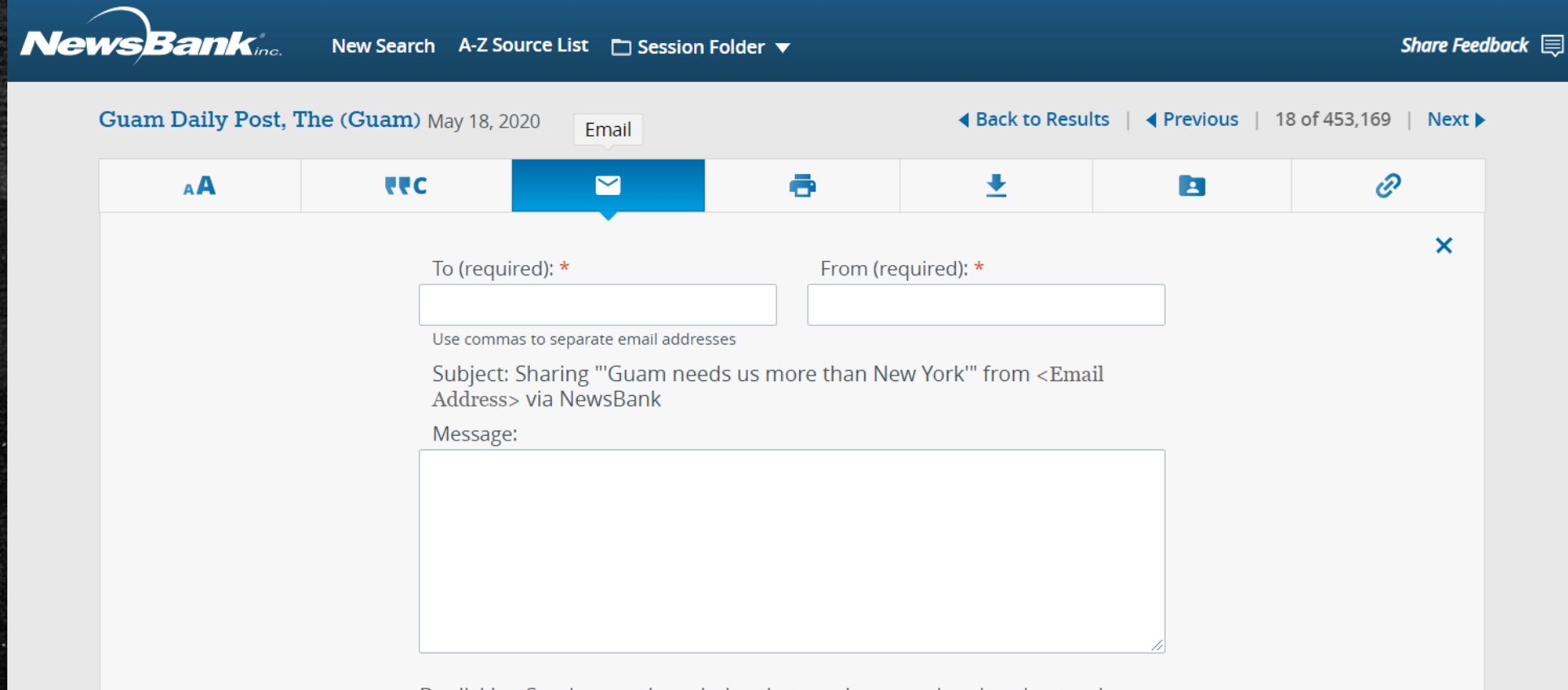

By clicking Send, you acknowledge that you have read an

## 5. Click Send.

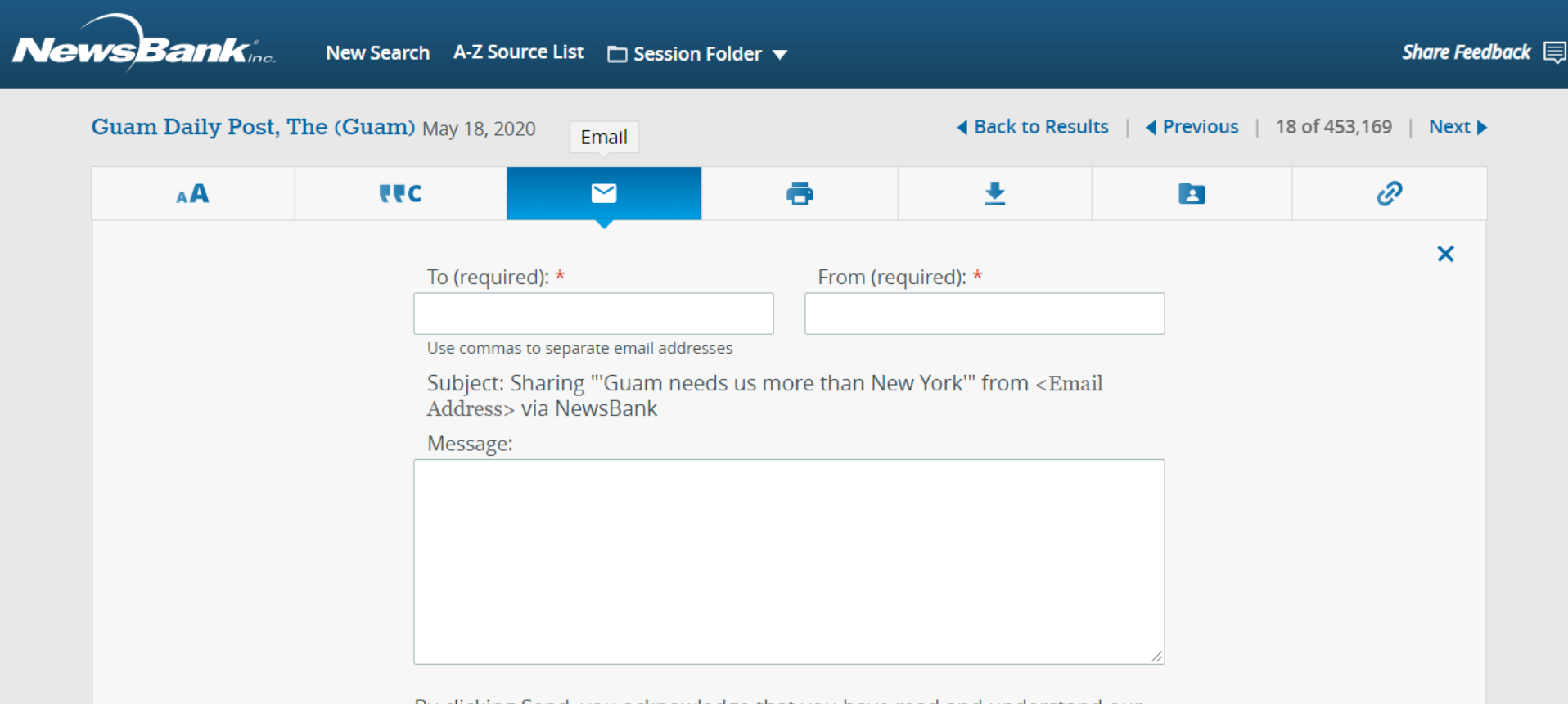

By clicking Send, you acknowledge that you have

# Questions?

You may visit https://www.uog.edu/student-services/rfk-library/ask-a-librarian or call the UOG RFK Library at (671) 735-2341

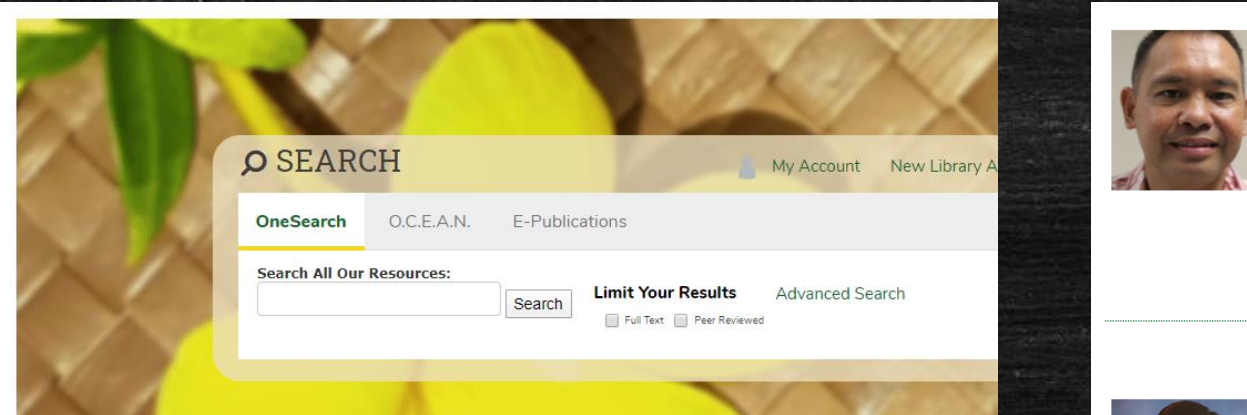

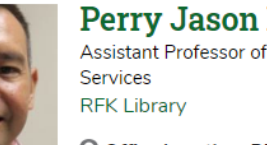

Perry Jason Pangelinan, MPA Assistant Professor of Library Science and Networking

O Office Location: RFK Library, LR309

Mailing Address: UOG Station, Mangilao, Guam 96923

thel: (671) 735-2345 **■ Fax:** (671) 734-7403

▶ pangelinanp@triton.uog.edu

More Details V

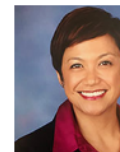

**Melissa M. Taitano, PhD** Assistant Professor of Library Science, Library Technical Services **RFK Library** 

Mailing Address: UOG Station, Mangilao, Guam 96923

to Tel: (671) 735-2307 **★ taitanomg@triton.uog.edu** 

More Details V

to Tel: (671) 735-2342 **H** Fax: (671) 734-6882

M shookr@triton.uog.edu

#### **Important Notice:**

Home

**Articles & Databases** 

Find a Librarian

Government Docur

Interlibrary Loan

About

Policies

Faculty & Staff Servic

Friends of the Library

The RFK Library will be closing its doors starting March 16, 2020 considering growing concerns of the COVID-19 coronavirus. Though, the following services will remain open:

- . Reference services will remain open via E-Ref, phone, and email through our Find-A-Librarian page
- . Access to RFK Library databases will remain open.

For any questions, please call (671) 735 - 2341

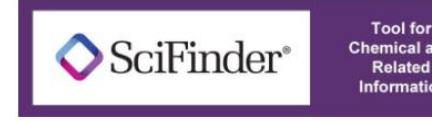

**Chemical and Sign Up Now!! Related Information** 

**Free Trial** 

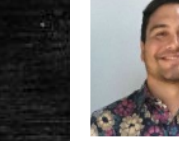

**Ryan Shook Assistant Professor** 

O Office Location: RFK Library, LR306

**RFK Library** 

O Office Location: RFK Library, LR123

Mailing Address: UOG Station, Mangilao, Guam 96923

# Thank You.

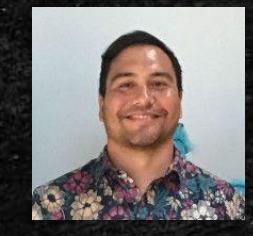

**Ryan M. Shook, MLS** *Assistant Professor, Digital Librarian* **University Libraries Robert F. Kennedy Memorial Library**

[Office: +1 \(671\) 735-2342](tel:16717352342) [Mobile: +1 \(671\) 689-4449](tel:16716894449) [shookr@triton.uog.edu](mailto:shookr@triton.uog.edu) <https://www.uog.edu/library>